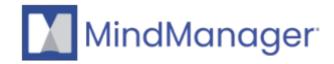

## Does MindManager for Windows have to be installed in 32 bit or 64 bit?

• MindManager

MindManager for Windows and Microsoft Office must be installed in the same bit version, otherwise, the Microsoft Office integrations (import/export to Word, Excel, Outlook...) will not work. The bit version of your Windows operating system is irrelevant.

To find the download links for supported MindManager for Windows versions in 32 bit and 64 bit, visit this page.

Microsoft Office bit version can be found according to the instructions from this page.

© 2013-2024 Corel. All rights reserved.